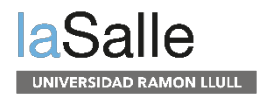

## **Reactivación del PUC**

A finales de enero se volvió a poner en funcionamiento el servicio de Préstamo Universitario Consorciado (PUC) entre las universidades catalanes.

Para hacer-lo te habrás de identificar con tu usuario y contraseña en el [Discovery](https://discovery.url.edu/discovery/search?vid=34CSUC_URL:VU1) y seleccionar en la caja de buscadas la opción CCUC/PUC.

Recuerda que el máximo de libros prestados es de 10 y el máximo de días en préstamo 21, aunque podrás renovar hasta 6 veces, siempre que ningún otro usuario haya hecho una reserva. Las renovaciones las habrás de hacer des de tu cuenta de usuario del Discovery.

Cualquier duda que tengas puedes contactar con [biblioteca@salle.url.edu](mailto:biblioteca@salle.url.edu)

**La Salle** 

Sant Joan de la Salle, 42. 08022 Barcelona www.salleurl.edu/

Grados sia@salle.url.edu +34 932 902 405

**Másters** admissions@salle.url.edu +34 932 902 419

Cursos cursos@salle.url.edu +34 932 902 352